## **Application: gvSIG desktop - gvSIG bugs #3262**

## **Al cargar un WFS desde gazetter no se puede especificar si se desea ignorar la caché**

03/11/2015 10:39 AM - Francisco Díaz Carsí

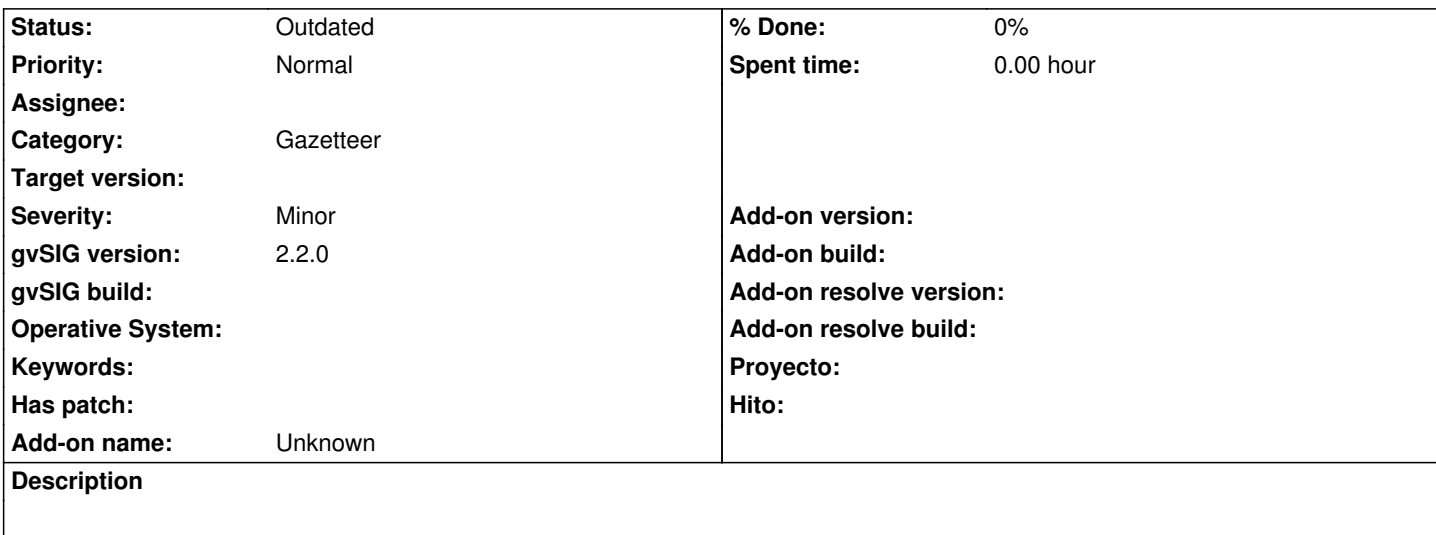

Al cargar un WFS desde gazetter no se puede especificar si se desea ignorar la caché inicializándose siempre el parámetro ignoreCache a true.

## **History**

## **#1 - 08/04/2023 09:33 AM - Álvaro Anguix**

*- Status changed from New to Outdated*